# オフラインで実行可能な **Ruby on Rails**アプリケーションの開発に向けて

須藤 和輝 $1$  新城 靖 $1$ 

# **1.** はじめに

今日では,オフラインでも利用可能な Web アプリケー ションは少なくはない.そのようなアプリケーションの開 発を支援するために,HTML5 ではキャッシュマニフェス トという機能が定義されている [1].この機能を利用する と,ユーザがインターネットに接続して Web アプリケー ションを利用した際に,オフライン動作に必要なファイル をユーザのローカル環境にダウンロードする。そして、オ フラインになった時にはそれを利用して動作する.

オフライン用の Web アプリケーションの作成は容易で はない. 例えば、元からあるオンライン用のものに加えて, しばしばオフライン用に新たにデザインされたものを作成 しなければならない.

本研究では,オンライン用の Web アプリケーションを 元にしてオフラインで実行可能なものを効率的に開発する ことを目的とする. 具体的には、Ruby on Rails に基づき 作成された Web アプリケーションをオフラインで実行可 能にすることを目指す.この目的を達成するために,本研 究では,関係データベースの表を個人化し,オフラインで 利用する PC に複製する.オフラインの時に,Web アプリ ケーションは、PC上の複製を利用して動作する. オンラ インになった時,PC 上で更新されたデータの一部をサー バに書きもどす. 本研究では、表の更新方法や同期方法に 強い制約を設けることで競合を回避する.

#### **2.** 提案手法

本研究では図 **1** に示すように,Ruby on Rails で記述さ れた Web アプリケーションをオフラインで実行可能にす る.この図でサーバには Web アプリケーションを利用し ている複数のユーザのデータを保存したデータベースがあ る.そのうち,データベースの同期ツールを使って特定の 個人のデータを抽出し,PC に複製する.オフラインの時, PC 上では,サーバと同じ Web アプリケーションのコー ドを,PC に複製したデータベースを使って実行する.こ の時, PC に複製されたデータベースの一部は更新される.

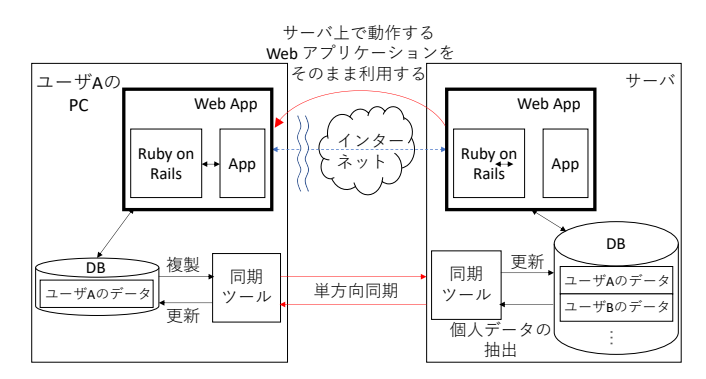

図 **1** データベースの単方向同期による Web アプリケーションのオ フライン実行

PC が再びオンラインになった時,データベースの同期ツー ルを使ってサーバにあるデータベースの内容を更新する.

本研究では,データベースの同期ツールとして SymmetricDS[2] を用いることを検討している. SymmetricDS は 様々な種類のデータベース管理システムに対応した同期 ツールである.SymmetricDS ではテーブルごとに単方向 同期・双方向同期を指定することができ,同期時に同期内 容をフィルタリングすることも可能である.

任意のデータベースの表を,サーバと PC で双方向で同 期することは、競合が発生するので不可能である. 本研究 では、関係データベースの表を、次の2種類のタイプに限 定することで対応する.

- (1)読み出し専用・個人化複製**:** サーバでのみ更新し PC 側では更新しない.オンラインの時に,特定の個 人に関係したデータを抽出し,サーバから PC で単方 向で同期する.
- (2)個人状態複製**:** ユーザの操作によってのみ更新さ れる.オンラインの時には,サーバと PC で完全に同 期される.オフラインの時には,PC 上のものだけが 更新され,サーバ上のものは更新されない.オフライ ンからオンラインになった時に,PC からサーバへ単 方向で同期される.

本研究では,アプリケーションにどのような性質があ れば,この手法で対応可能になるかを明らかにする.ま た, Ruby on Rails では、設定より規約 (convention over configuration)という考え方がある. 本研究でも、この考

筑波大学 Uniersity of Tsukuba

#### 情報処理学会研究報告

IPSJ SIG Technical Report

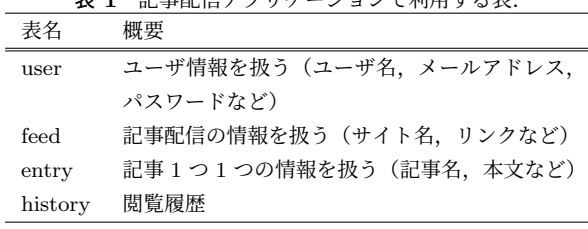

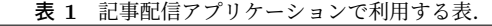

1 insert into SYM\_ROUTER (router\_id, source\_node\_group\_id, target\_node\_group\_id, router\_type, router\_expression) values ('server-2-user-id', 'server', 'user', 'column', 'USER\_ID=:EXTERNAL\_ID');

図 **2** SymmetricDS の同期設定例.

え方に従い,関係データベースの表の名前を元にしてデー タベース同期ツールの設定を自動生成したいと考えている.

# **3.** 記事配信アプリケーション

本研究では Ruby on Rails アプリケーションの例として 簡単な記事配信アプリケーションを実装し,提案手法に基 づきオフライン実行可能なアプリケーションが開発可能で あるか調査した.このアプリケーションでは,表 **1** に示す ような表を用いる. user, feed, および entry は, ユーザ の登録や記事の追加などサーバで更新しなければならない ので2章で述べたタイプ(1)に分類される.オフライン の間は, PC 上のこれらの表が変更できない. 例えば, パ スワードの変更や購読するサイトを追加することはできな い. history は、閲覧履歴といった PC 側で変更されるもの のため, タイプ(2)に分類される. これにより、ユーザ には PC に複製された記事を閲覧可能にし,また,閲覧履 歴もきちんと保存しなければならない.

次に,これらの表についてデータベース同期ツールの設 定を行う. SymmetricDS では、データベースの同期方法を 設定用の表に登録する. 図 2 に表 feed に関する同期方法を 示す. この例では、監視対象の表に変更があった場合のデー タ反映の範囲と方向を定義している. feed では各ユーザの PC にユーザ自身のデータのみを反映させたいため, feed の user\_id カラムの値に応じてフィルタリングをする. その ために, router\_type を 'column', router\_expression を 'USER\_ID=:EXTERNAL\_ID' とすることで,ノードを識 別する ID である External ID が user id と一致したノード にのみデータを反映するように設定している。その他に, SymmetricDS では,同期のタイミング等の設定を行う.

現在までに、タイプ (1) の表について、SymmetricDS の同期機能を用いて,サーバから PC に個人化されたデー タを複製し,この簡単な Ruby on Rails のアプリケーショ ンはオフラインで動作することを確認した.現在,タイプ (2)の表の同期の部分を実装している.

### **4.** 関連研究

Google Gears は,Web ブラウザを拡張することで,リッ チな Web アプリケーションを開発可能にするための仕組 みである [4]. Google Gears は、Web ブラウザでサーバと 通信することなく高度なアプリケーションを動作させる ために,関係データベース(SQLite)を利用する仕組み を提供していた. Google Gears の機能の一部は、HTML5 標準に取り込まれ開発を終了した.Gears on Rails[3] は, Google Gears を拡張し, Ruby on Rails のアプリケーショ ンを Web ブラウザ内で実行することを目指していた.

本研究の目的は,オフライン対応の Web アプリケーショ ンの効率的な開発であり、これは Gears on Rails の目標と 一致している.本研究では,Gears on Rails とは異なり, ブラウザでアプリケーションを実行するのではなく,サー バで動作する Web アプリケーションをそのまま PC で実 行することを目指す.

## **5.** おわりに

本研究の目的はオフラインで実行可能な Web アプリケー ションの効率的な開発を実現することである. そのために, サーバで動作している Ruby on Rails の Web アプリケー ションを PC でそのまま実行することを目指す. この時, 関係データベースの表の使い方に強い制約を設け,サーバ と PC の間で単方向で同期する. 現在, データベースの同 期ツールとして SymmetricDS を用い,サーバ上のデータ を個人化し、サーバから PC に複製することで、PC 上でオ ンライン用の簡単な Ruby on Rails のアプリケーションが 動作することを確認した.今後は,オフライン時に PC で 更新された表をサーバに同期する部分を実装する.また, データベースの表の名前から SymmetricDS の設定を自働 生成する.

#### 参考文献

- [1] The Web Hypertext Application Technology Working Group (WHATWG): HTML Living Standard, https://html.spec.whatwg.org/. Accessed: 2021-11-10.
- [2] SymmetricDS, https://www.symmetricds.org/. Accessed: 2021-11-10.
- [3] Gears on Rails, https://code.google.com/archive/p/ gearsonrails/, 2016. Accessed: 2021-11-10.
- [4] Google Gears, http://gearsblog.blogspot.com/, 2011-11- 3. Accessed: 2021-11-10.